## Joining/Updating SportsWare

#### Dear Parents:

Prior to participating in athletics for **Willis High School**, athletes must provide the Athletic Training Department with current address, emergency contact, insurance, medical alert and health history information. To expedite this process, **Willis High School Athletic Training** uses an online data entry system. **All data must be entered by the parents of the athletes.** 

To enter your information, visit [www.swol123.net.](http://www.swol123.net/) Students who are new to SportsWare need to follow the "Joining SportsWareOnLine" instructions below. Returning students should follow the "Updating Your Information" instructions.

### **Joining SportsWareOnLine**

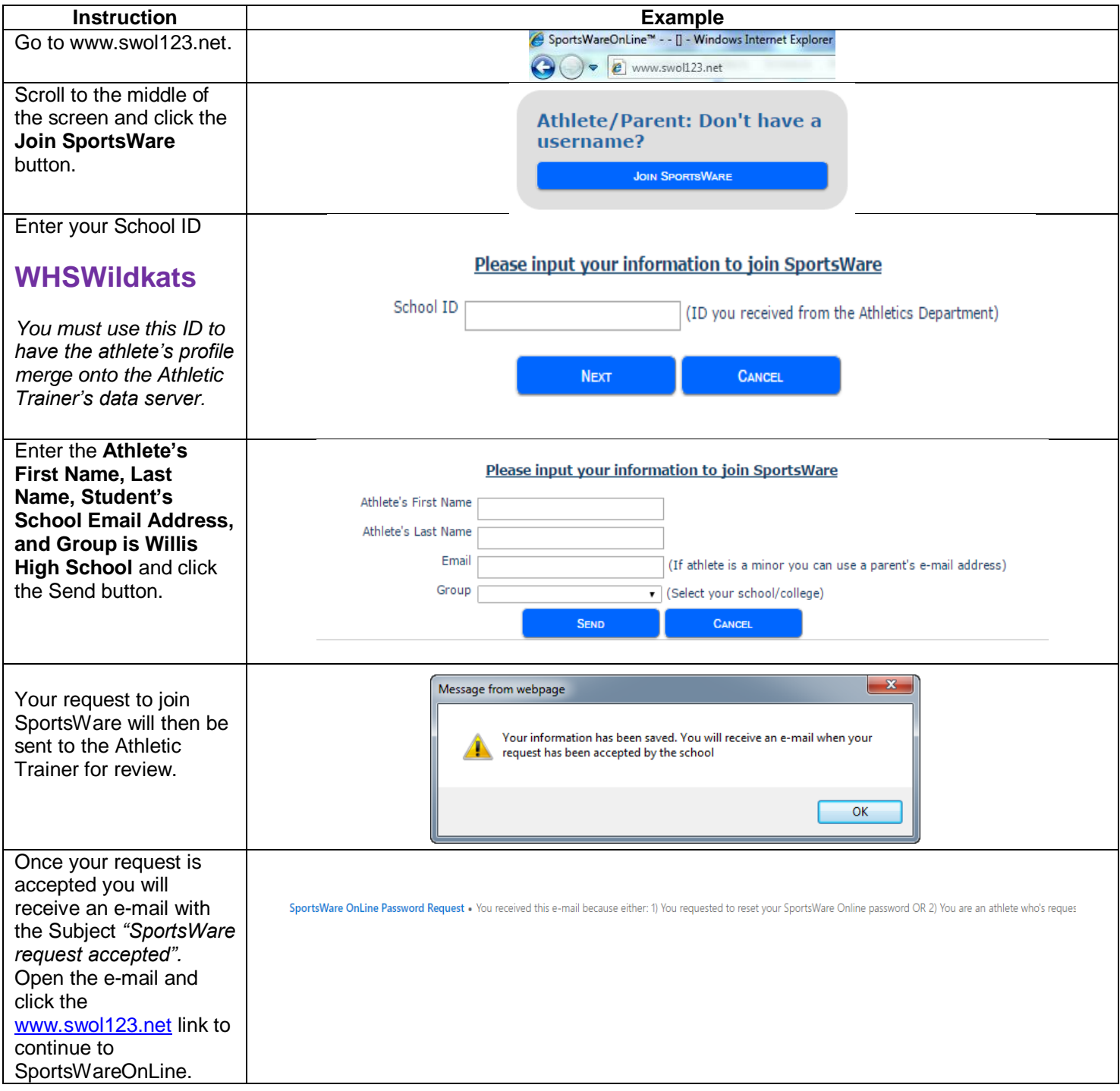

## Joining/Updating SportsWare

# **Setting Your Password**

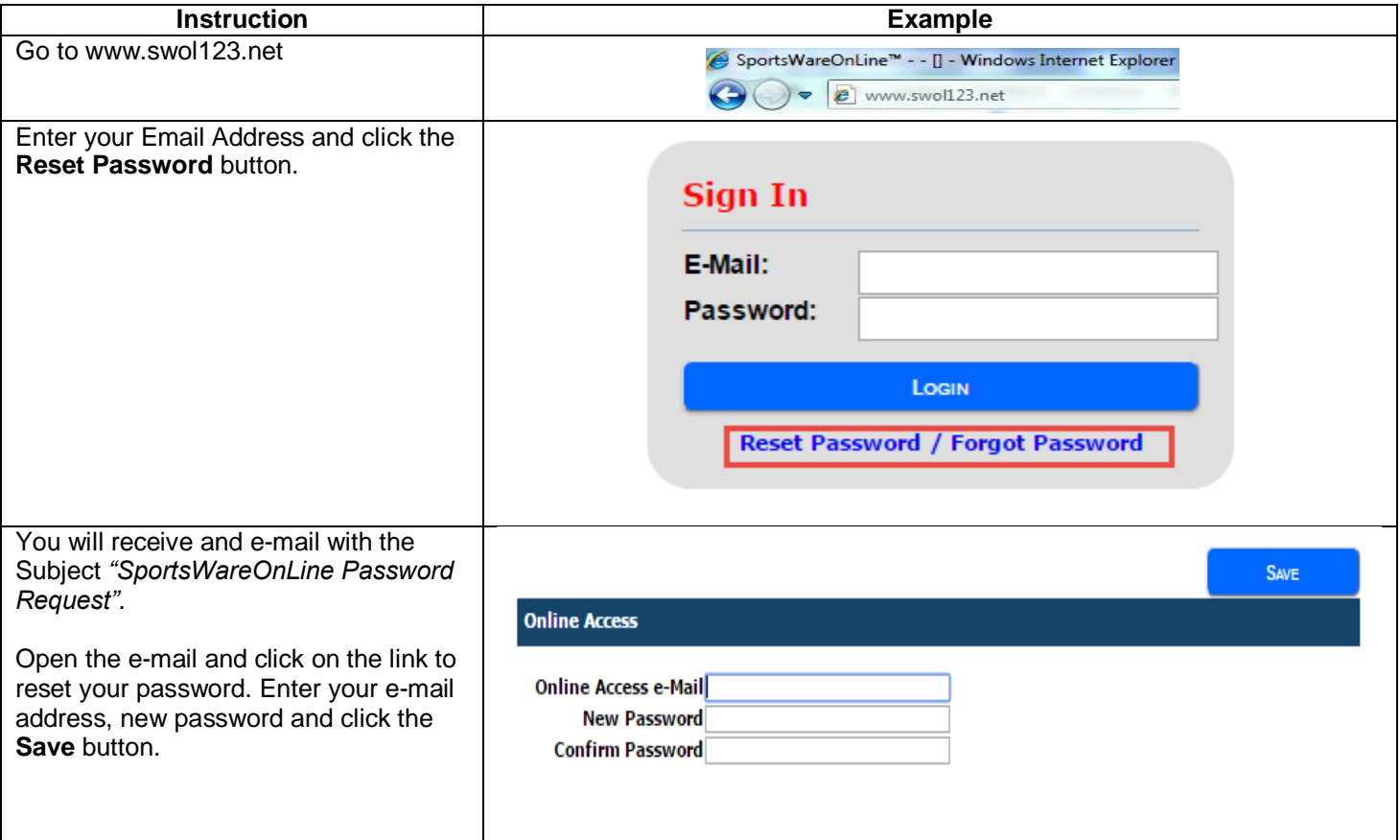

# **Updating Your Information**

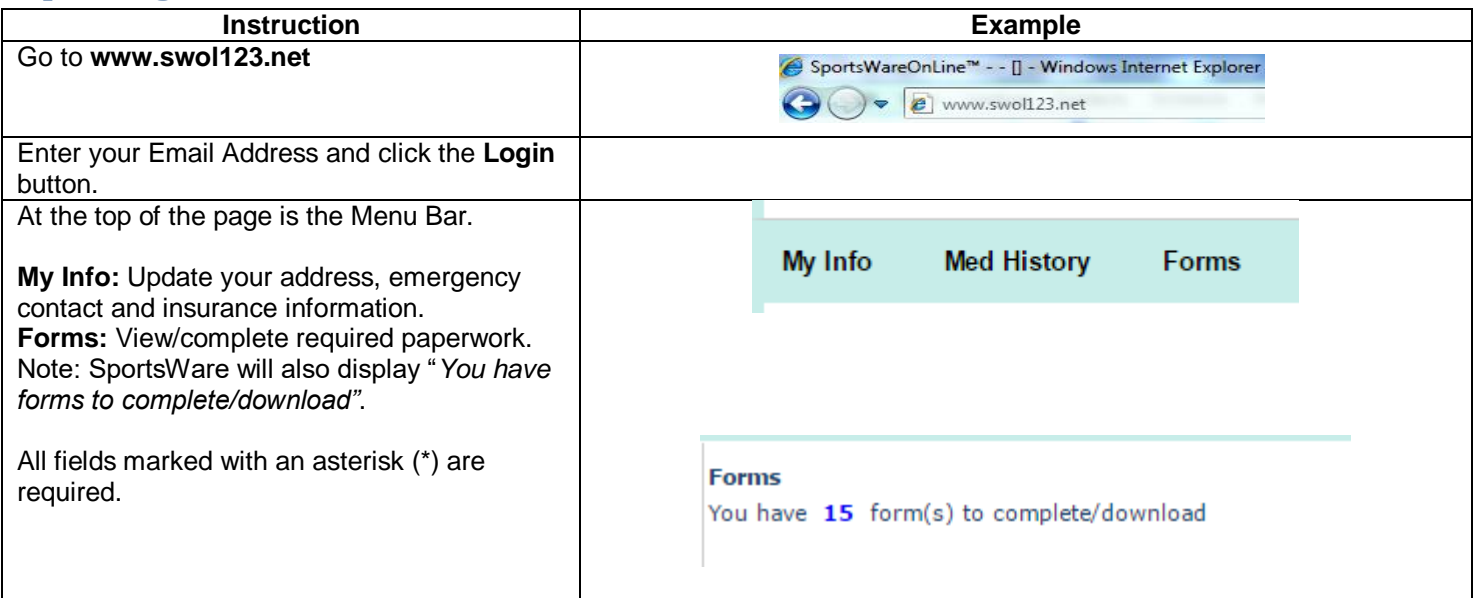

Thank you for your prompt help. If you have any questions, please contact **Scott McClatchy** or **Jordan Gonzales** at **936-856-1269** for assistance.